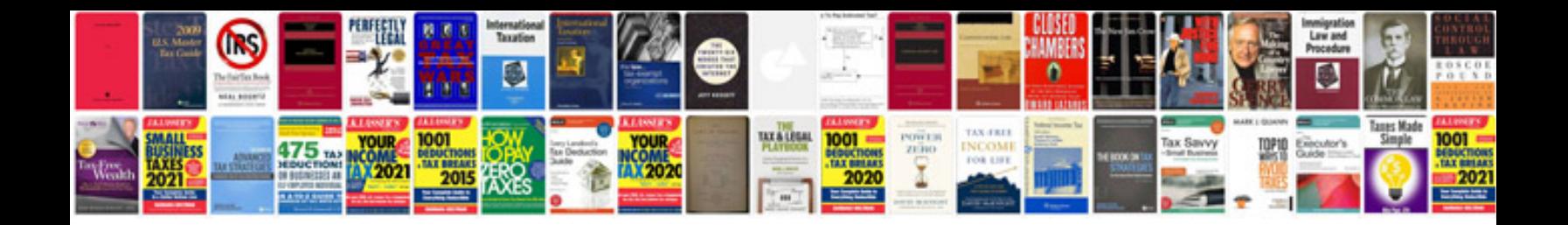

**Custom olds aurora** 

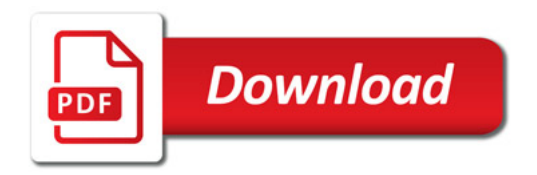

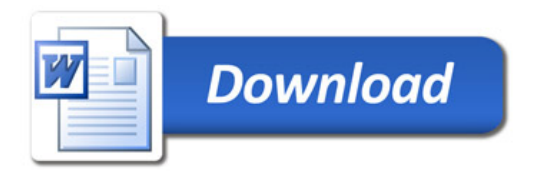